# **Intro to Computer Science & Programming**

A Cranes Club Initiative

## **Cranes Club**

To create opportunities for professionals of Unificationist background to network and apply their expertise to better serve their communities and the greater society.

## **Overview**

First Half: Fundamentals of CS using Java

- What is computer science?
- Object-oriented programming ● input/output
- Data structures and algorithms
	- multithreading and GUI
		- network programming
			- Android app

## **Computer Science**

The study of using computers to solve problems. How to solve problems bettermore and faster?

## **Computer**

A machine that can perform calculations and operations to accomplish various tasks. Fetch, decode, execute.

# **Program**

A set of instructions that tell the computer what to do.

# **Programming Language**

A specific way to write instructions for the computer, with its own syntax and grammar.

- Compiled
- Interpreted
- Imperative
- Declarative

## **Compiled vs Interpreted**

Compiled: broken down into machine language before execution.

Interpreted: executed by an interpreter, which itself is a running program.

## **Compiler**

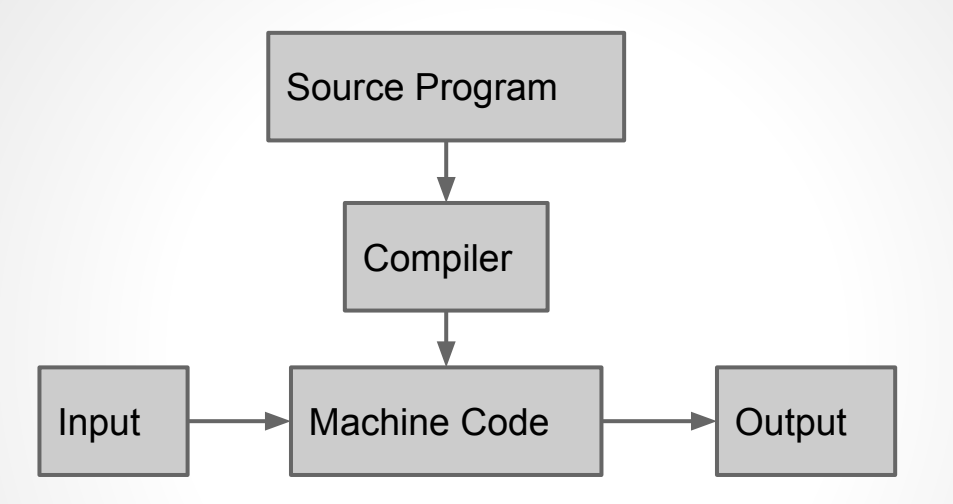

- Pros: performs fast.
- Cons: hardware-specific, compile time.

## **Interpreter**

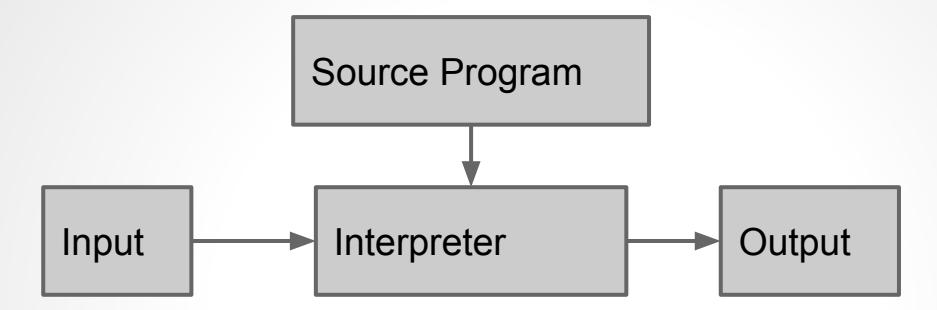

- Pros: dynamic, no compile time.
- Cons: lots of overhead, slow performance.

## **Just-In-Time Compiler**

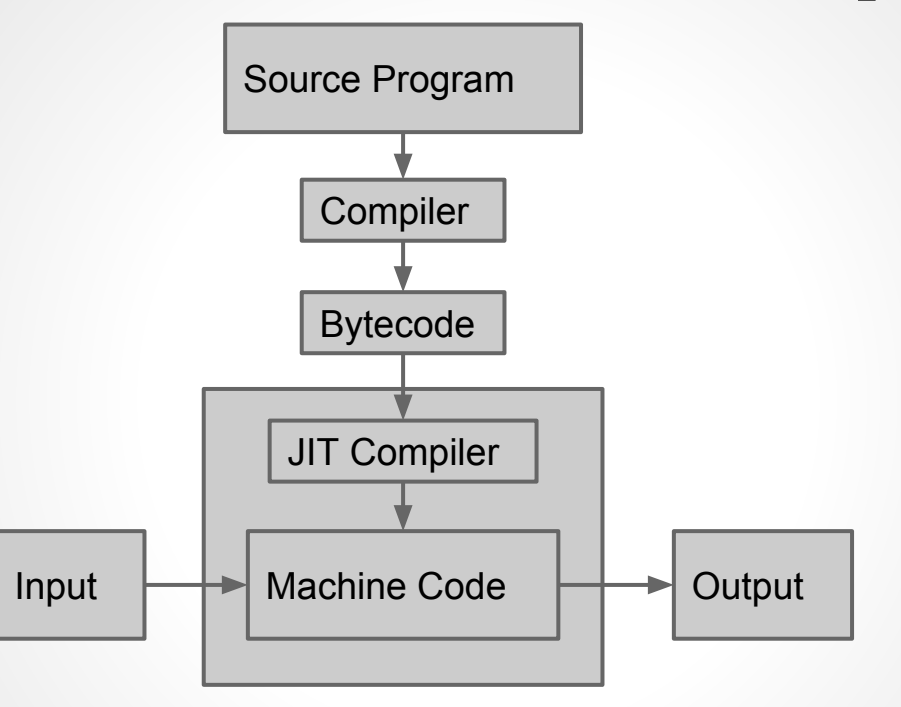

• Pros: optimizations can be done on the fly.

Cons: overall still slower than compiled.

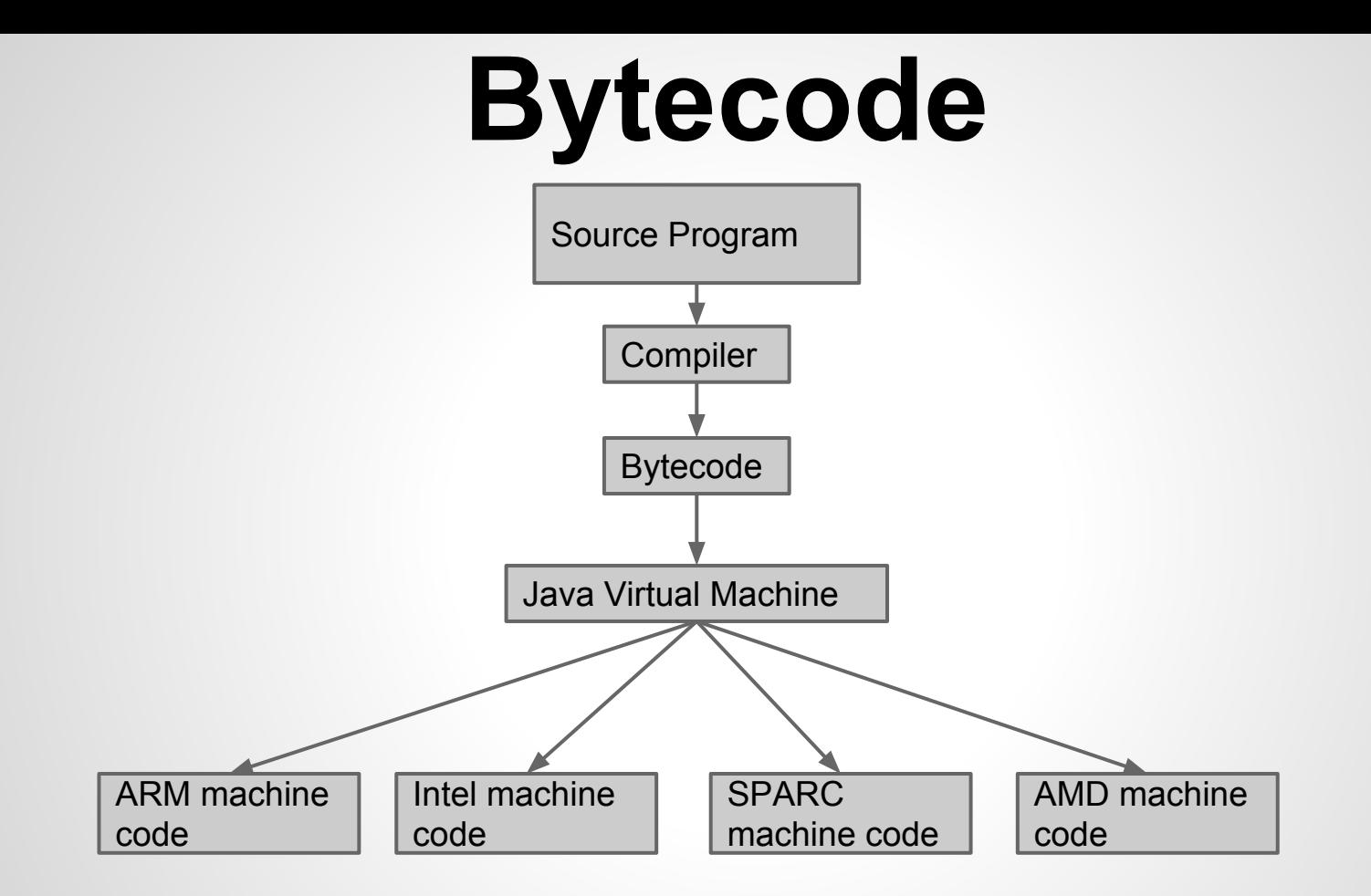

## **Breaking down a Program**

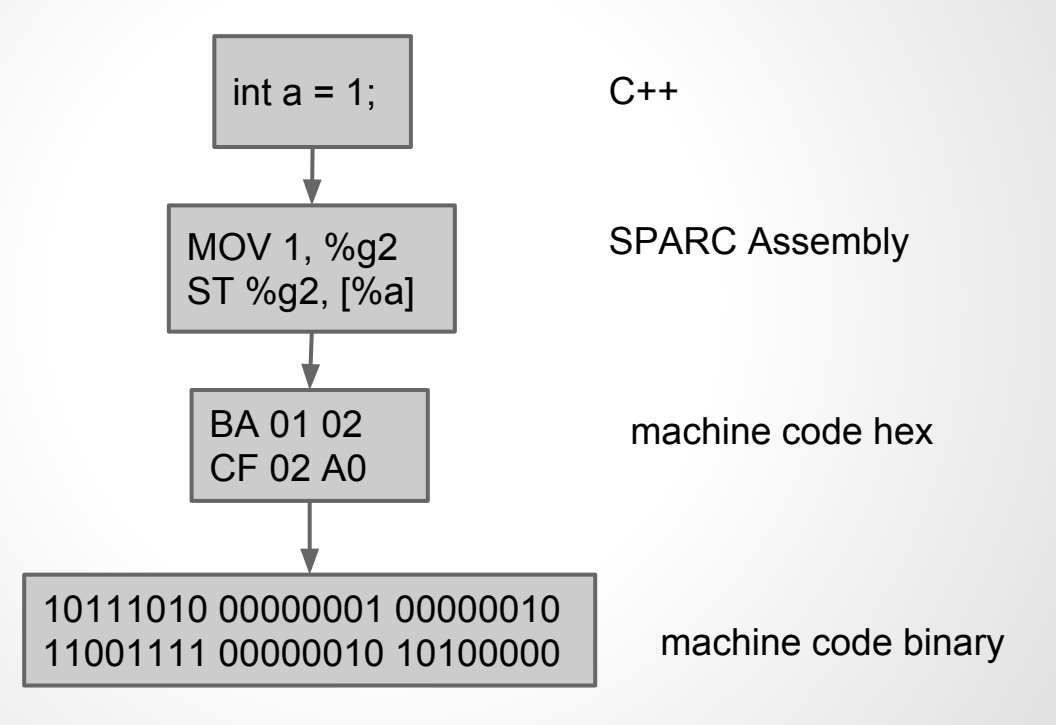

## **Declarative vs Imperative**

- Declarative describes **what:** statements.
- Imperative tells **how**: control flow, state.
- Ex: get the min, max, and average price of a stock over the past week.

```
//Declarative implementation
double[] prices;
prices = (results.Selects(item => item.price).ToArray());
double min = prices.Min();
double max = prices.Max();
double avg = prices.Average();
                                                             //Imperative implementation
                                                             double min = results[0].price;
                                                             double max = results[0].price;
                                                             double avg;
                                                             double sum = 0;
                                                             foreach (TradeRecord record in results)
                                                             {
                                                                     if (record.price < min) min = record.price;
                                                                     if (record.price > max) max = record.price;
                                                                     sum += record.price;
                                                             }
                                                             avg = sum / results.Count;
```
## **Why Java?**

- it is used everywhere- Android, web servers, enterprise systems, desktop applications, etc.
- Most popular language for jobs.
- Will help you learn other languages more easily (C#, Python, etc.)
- But, it's quite verbose.

## **Why Java?**

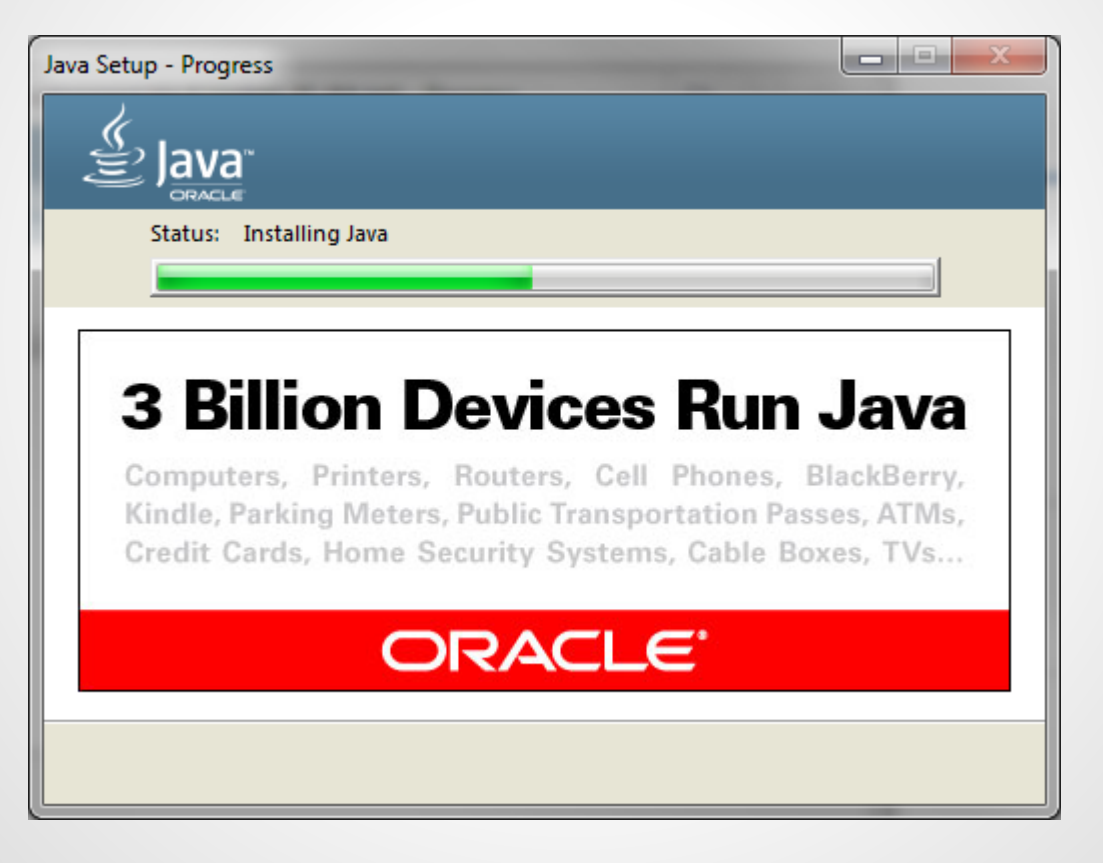

### **Developer Jobs per Language in NY**

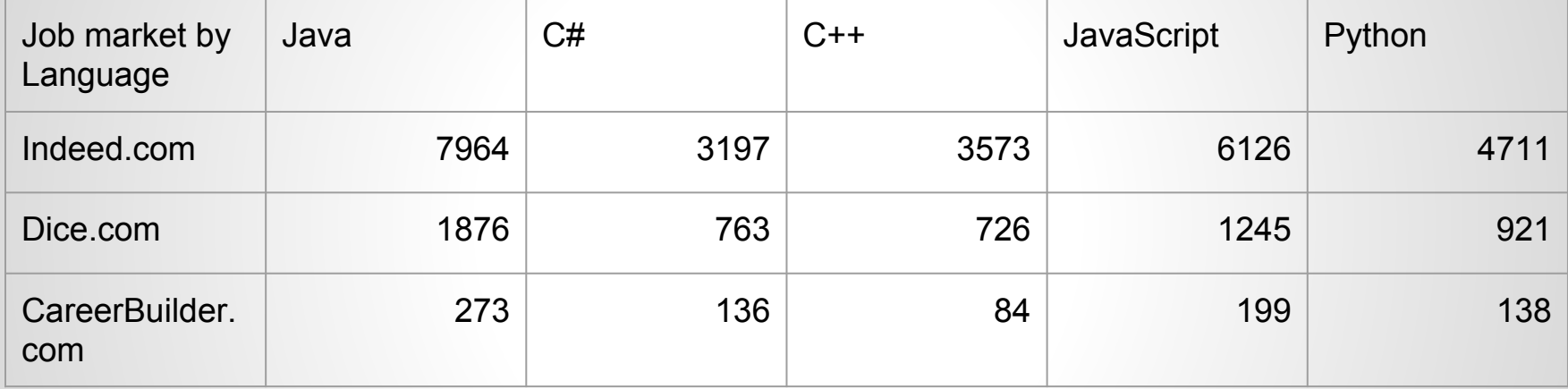

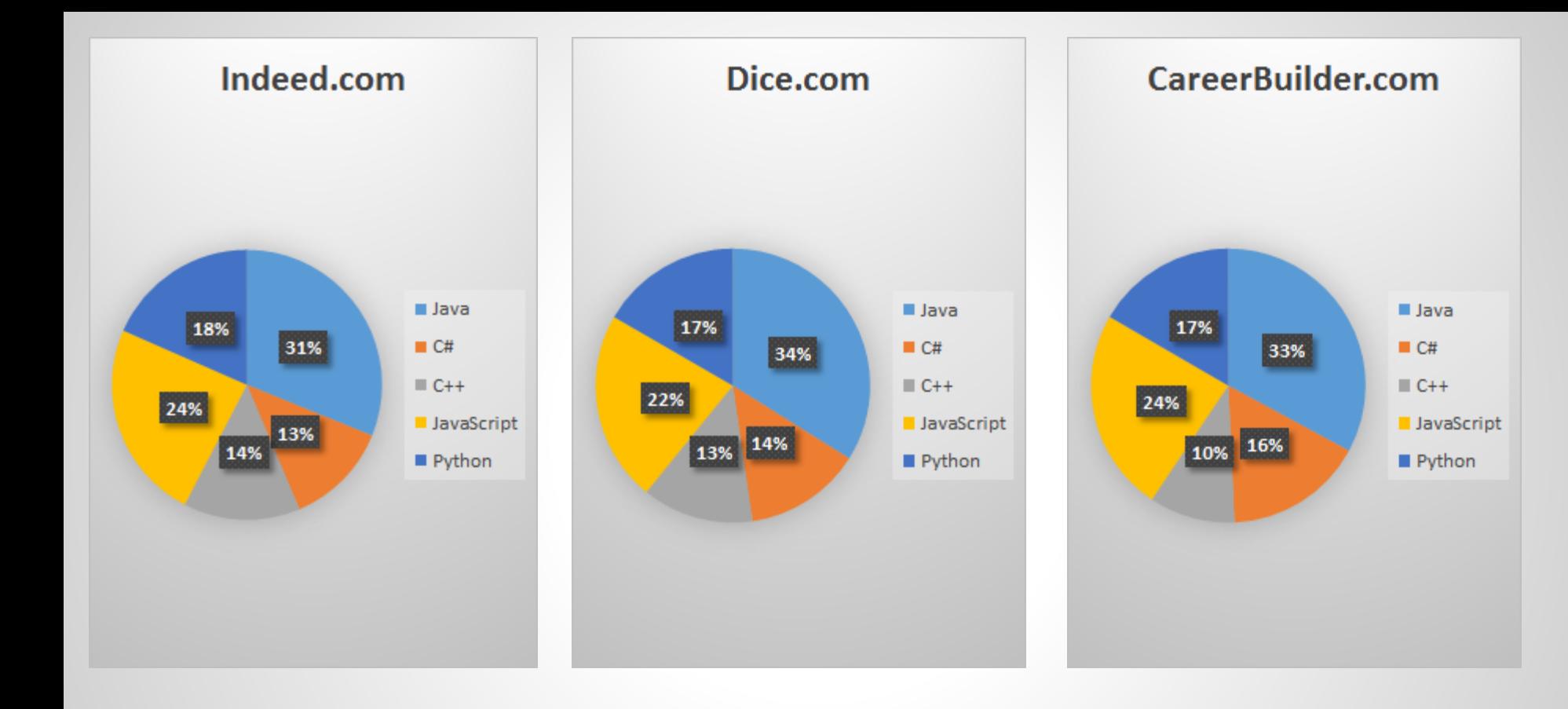

### **Average Salary (source: Glassdoor)**

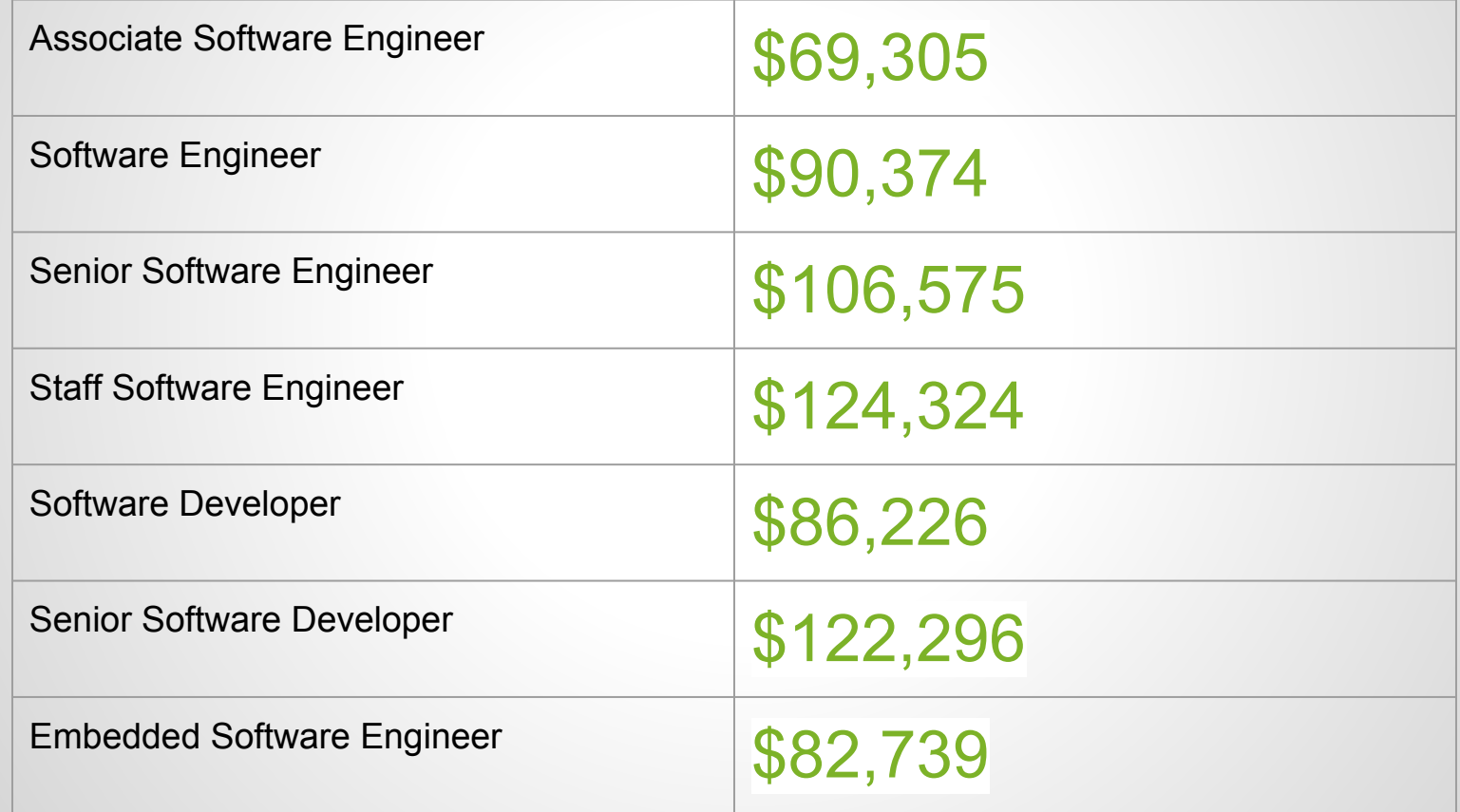

## **Object Oriented Design**

- objects
- classes
- behaviors
- interfaces
- inheritance
- encapsulation
- composition
- polymorphism

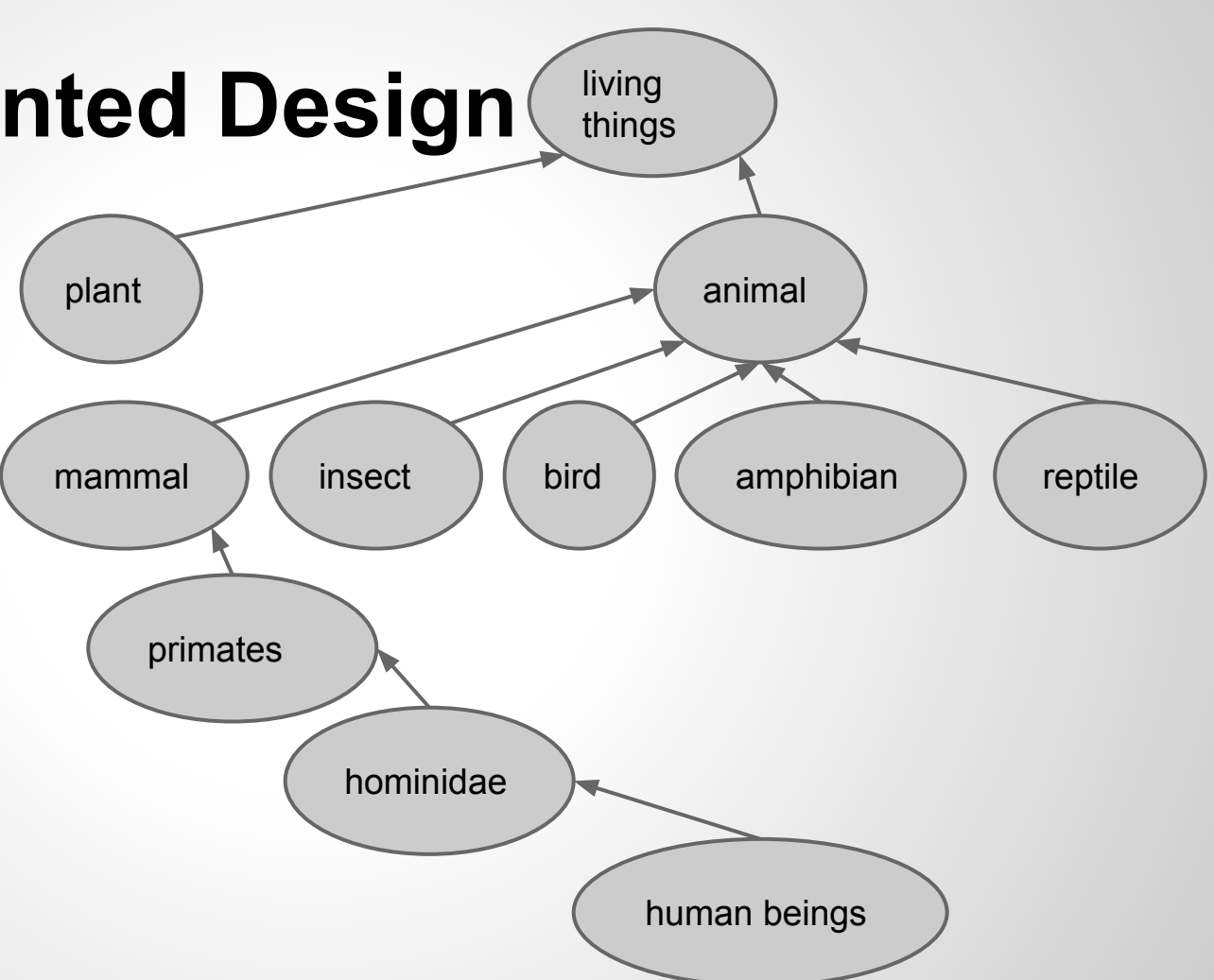

### **Overview of Objects and Classes**

- **Class**: blueprint defining a set of behaviors (functions, methods) and states (fields, properties). aka Type.
- **Object**: an instance of a class.
- All Java programs are made up of classes and objects.
- Furthermore, all classes descend from the Object class.

### **The Object Class**

Object behaviors (methods):

- clone()
- equals(Object obj)
- getClass()
- hashCode()
- $\bullet$  notify()
- notifyAll()
- toString()
- $\bullet$  wait()

### **The Object Class**

- The Progenitor Class (the God class!)
- All classes in Java... past, present, and future… can do anything the Object class can do.

### **Example: Let's Create a Dog Class**

What are some dog behaviors? What are some dog properties?

- Bark
- Growl
- Whine
- Eat
- Sleep
- Fetch
- Height
- Weight
- Coat
- Color
- Sex
- Temperament

#### **Dog Class in Java**

**public class** Dog {

**int height**;

**int weight**;

String **coat**;

String **color**;

Boolean **sex**;

}

Enum **temperament**;

 **void** bark(){} **void** growl(){} **void** whine(){} **void** eat(String meal){} **void** sleep(**int** hours){} **void** fetch(String object){}

### **A Dog Class Object**

- Recall an object is an **instance** of a class.
- Fido, AirBud, Lassie, RinTinTin are all instances of the Dog class (i.e. they are all **Dog objects**):
- They are also Object Class objects.

```
\text{Doq} Fido = \text{new} Dog();
Dog AirBud = new Dog();
Dog Lassie = new Dog();
Dog RinTinTin = new Dog();
```

```
Fido.bark();
```

```
AirBud.fetch("basketball");
```

```
Lassie.eat("dog food");
```

```
RinTinTin.color = "black";
```

```
Fido.toString();
```
#### **Classic Hello World Example**

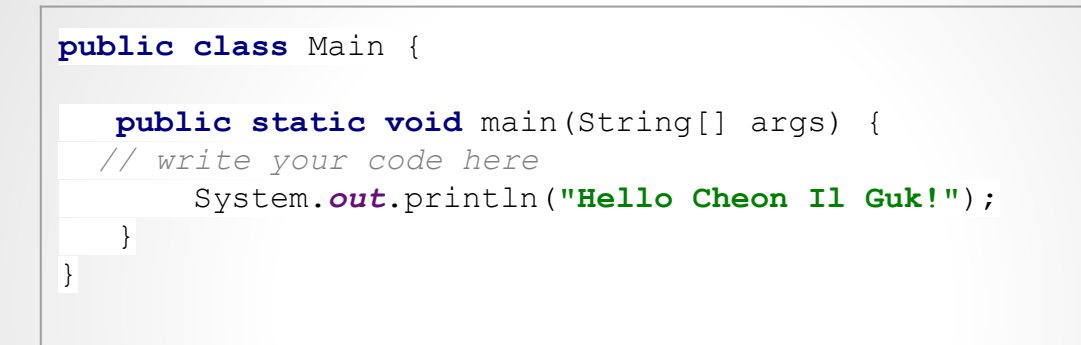

Hello Cheon Il Guk!

Process finished with exit code 0

### **Syntax and Semantics**

- Syntax: the **grammatical rules** of a language.
- Semantics: the **meanings** of a language.
- English syntax error: Bear honey the likes eat to.
- English semantic error:

Honey likes to eat the bear.

## **Java Syntax Overview**

- Reference Types vs Primitive Types
- Variables
- Arithmetic Operators
- Console I/O
- Control Statements
- Comments
- Keywords

### **Reference Type vs Primitive Type**

■ **Reference Type**: descendant of Object ■ **Primitive Type**: Simple numerical types. Not descendant of Object.

### **Reference Type**

■ **Reference:** the object's name.  $\blacksquare$  The new keyword is required to actually create the object in memory (in the **heap**).

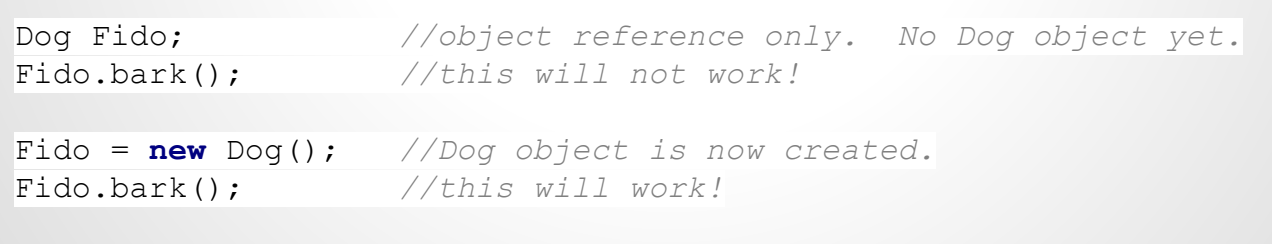

### **Primitive Type**

■ The new keyword is not used. ■ These objects go on the **stack**. ■ Wrapper classes are Reference Types

```
x.toString(); //this won't work!
x_wrapper.toString(); //this will work!
```
**int** x = 10; *//primitive type int object value of 10 on stack* Integer x\_wrapper = **new** Integer(x); *//wrapper class for primitive type int in heap*

#### **Java's Primitive Types**

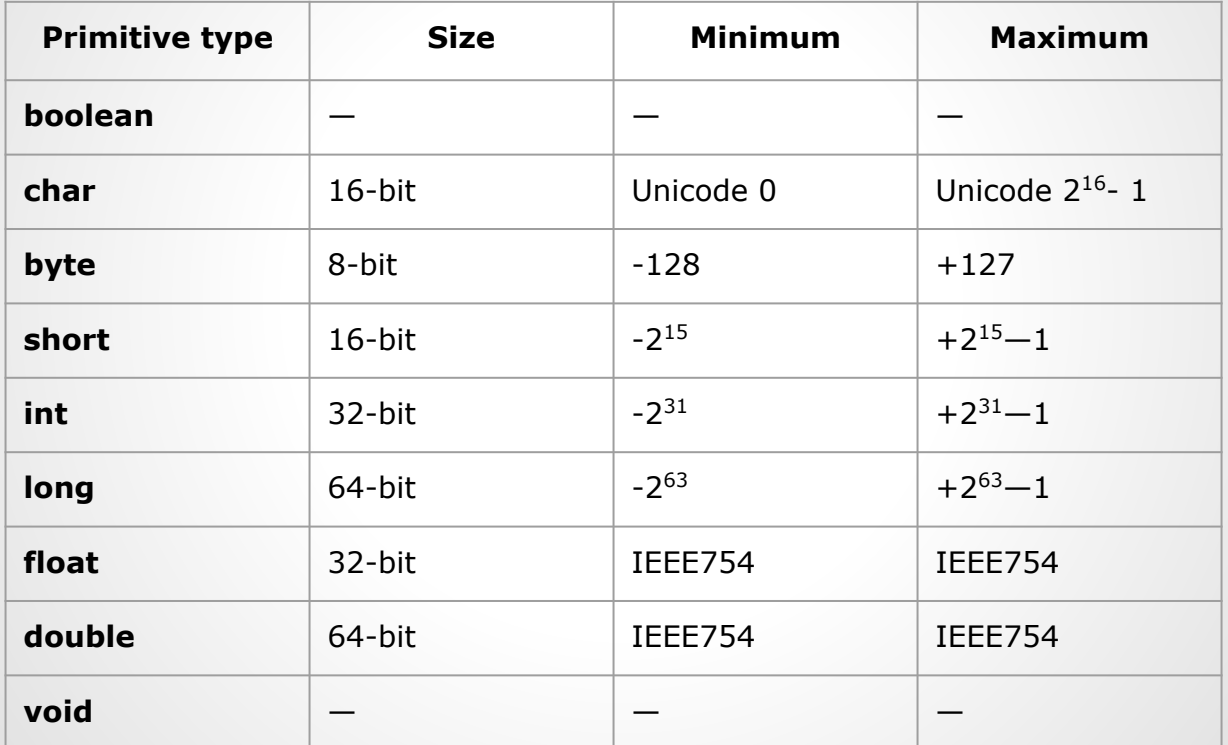

#### **Variables**

- Named value.
- $\blacksquare$  Left side = name (identifier)
- $\blacksquare$  Right side = value (literals, constants, expressions)

```
int h = 13;
int i = h * 2 / 4;
h++;String word = "Hello";
\text{Doq Pluto} = \text{new Doq}();
Integer holla = new Integer(h);
```
#### **Arithmetic Operators**

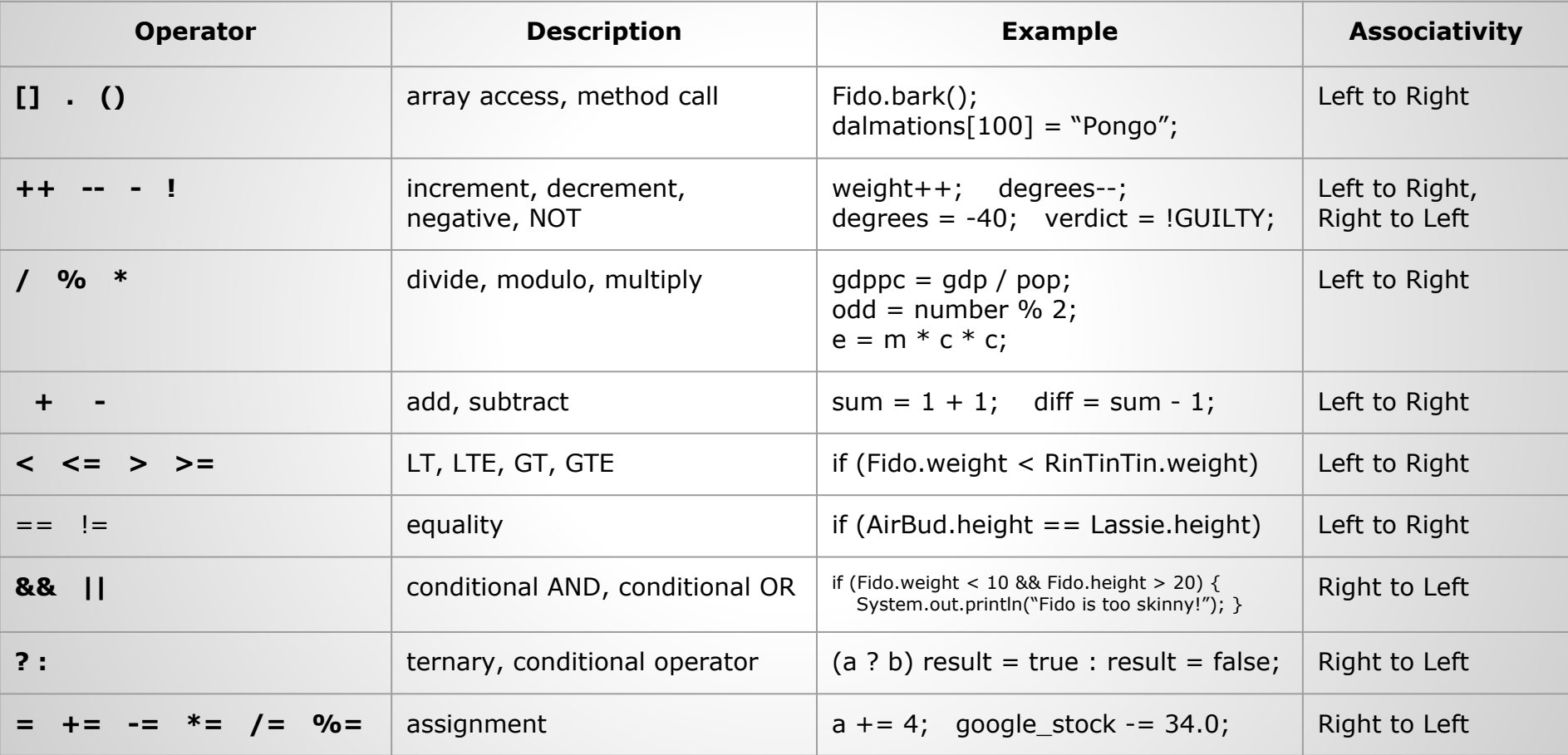

#### **Console I/O**

■ Output: use System.out object.

#### ■ Input: use Scanner object and System. in object.

```
System.out.println("Hello Cheon Il Guk!");
final double PI = 22.0 / 7.0;
System.out.println(PI);
System.out.format("%.5f\n", PI);
Scanner scanner = new Scanner(System.in);
String sentence = scanner.nextLine();
System.out.println(sentence);
int number = scanner.nextInt();
System.out.println(number);
                                                Hello Cheon Il Guk!
                                                 3.142857142857143
                                                 3.14286
                                                 welcome to Intro to Comp Sci and Programming
                                                welcome to Intro to Comp Sci and Programming
                                                1234
                                                1234
                                                 Process finished with exit code 0
```
### **Conditional Statements**

- if/else conditional logic
- Can be nested
- Curly braces  $\{\}$  are important.

```
if (5 > 6) System.out.println("5 is greater than 6");
else
    System.out.println("6 is greater than 5");
if (PI > 3) {
   if (PI < 2) {
        System.out.println("PI is greater than 3");
        System.out.println("PI is less than 4");
 }
}
if (10 > 3)if (4 > 10) System.out.println("10 is greater than 3");
        System.out.println("4 is greater than 10");
```

```
6 is greater than 5
4 is greater than 10
Process finished with exit code
0
```
#### **Comments**

■ for documentation purposes ■ // for single line comment  $\blacksquare$  /\* \*/ for multi-line comment

```
// this is a single line comment
/* this is
    a multi-line
   comment!
*/
```
### **Java Keywords**

#### ■ reserved by the Java language ■ cannot be used for naming things

Dog **short** = **new** Dog(); *//can't do that!*

### **Java Keywords**

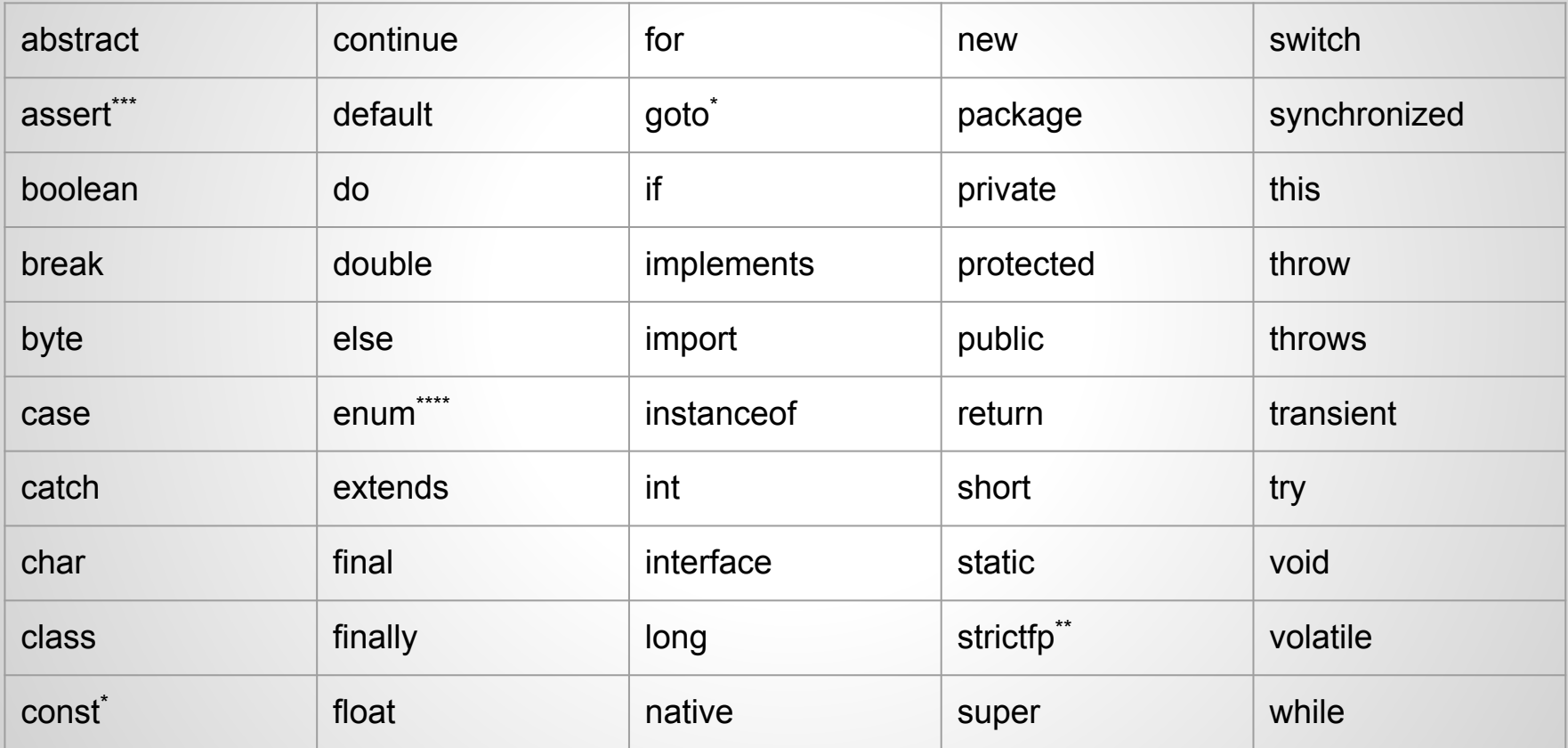

#### **Homework 1**

- Tip Calculator
- Due by next week's class
- For more Java practice, go to [http://codingbat.](http://codingbat.com/) [com/](http://codingbat.com/)
- Now it's quiz time!!!!!